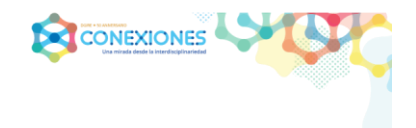

#### **PROYECTO CONEXIONES. ETAPA II.**

### IMPLEMENTACIÓN Y SEGUIMIENTO DE PROYECTOS INTERDISCIPLINARIOS

# **LISTAS DE COTEJO P.V.E.S. Y DOCUMENTACIÓN**

- **I. Lista de cotejo. Portafolios Virtual de Evidencias para el Seguimiento (P.V.E.S.).**
	- **A.** Conformar un **P.V.E.S**/*PwP.*, que contenga la información señalada para cada apartado.
		- 1. La información requerida en los primeros 7 apartados, se halla en el

**P.V.E./***PwP***.** elaborado con anterioridad, en Proyecto **CONEXIONES.**

**ETAPA I.**

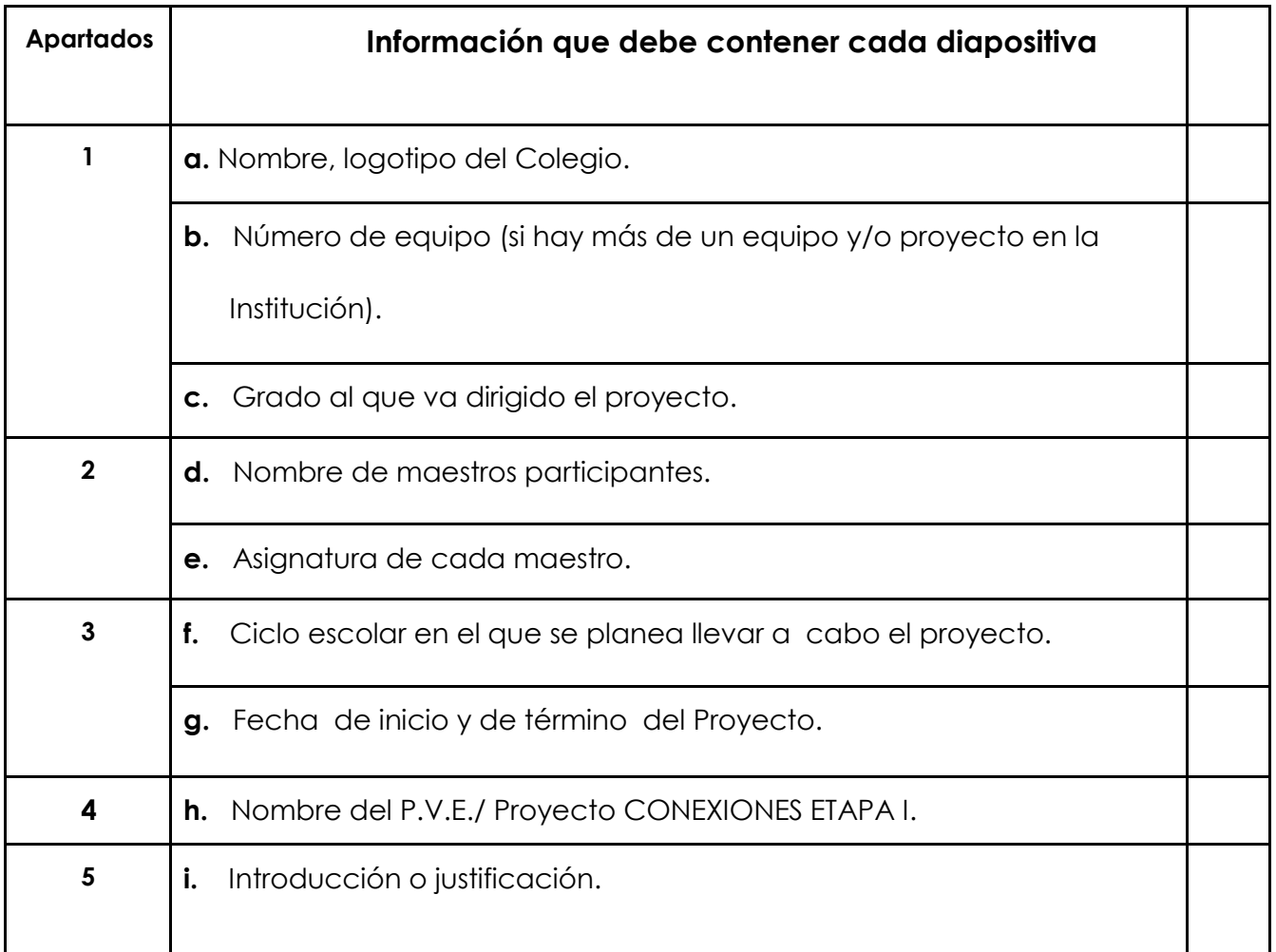

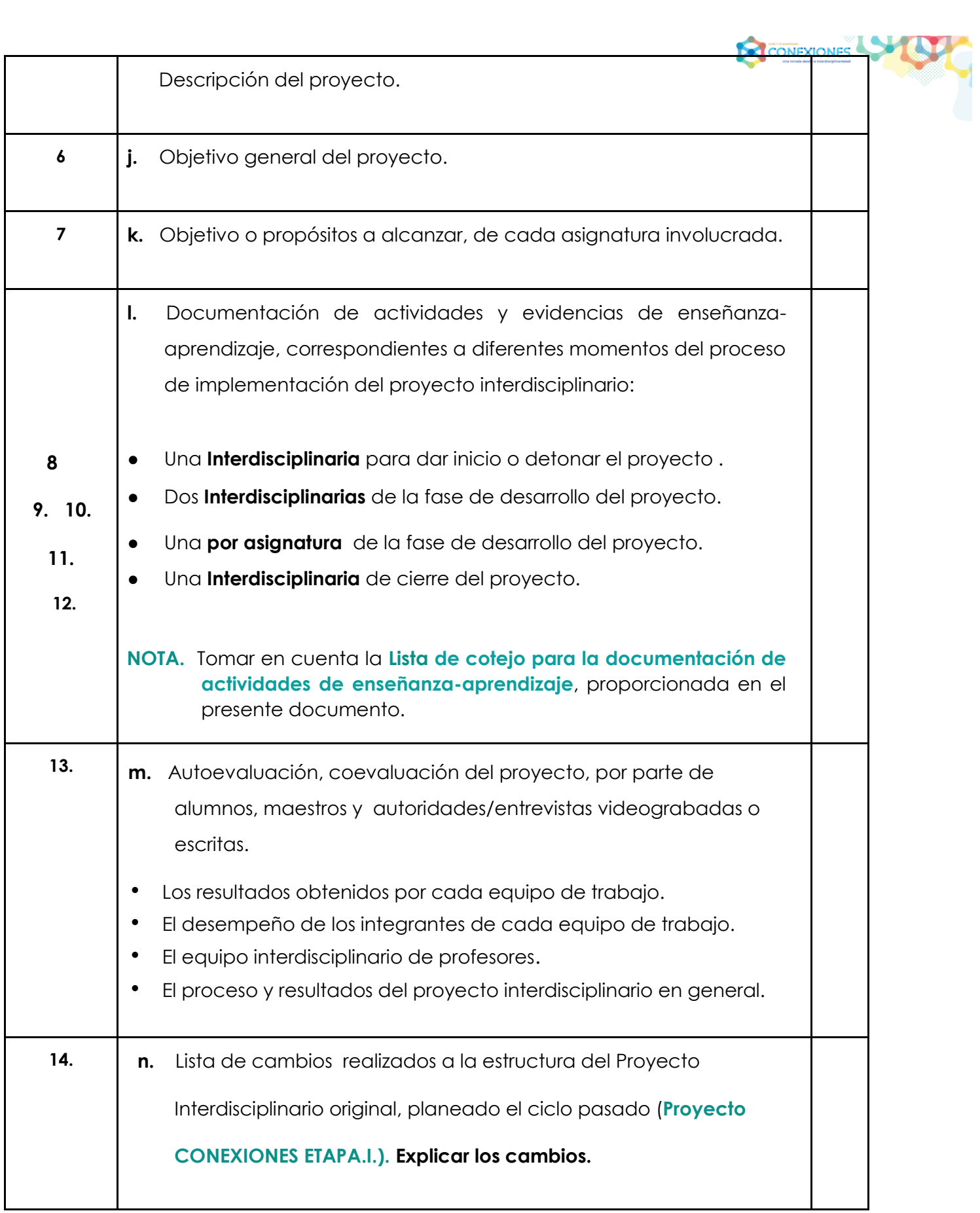

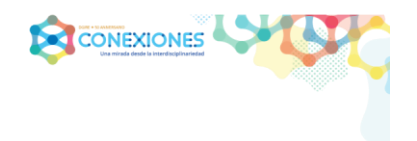

# **II. Lista de cotejo para la documentación de actividades de enseñanza-aprendizaje**

**A.** Se tomará en cuenta para llevar a cabo para la documentación de actividades y evidencias de enseñanza-aprendizaje, correspondientes a diferentes momentos del proceso de implementación del proyecto interdisciplinario ( requeridas para la conformación del **P.V.E.S**/*PwP.*).

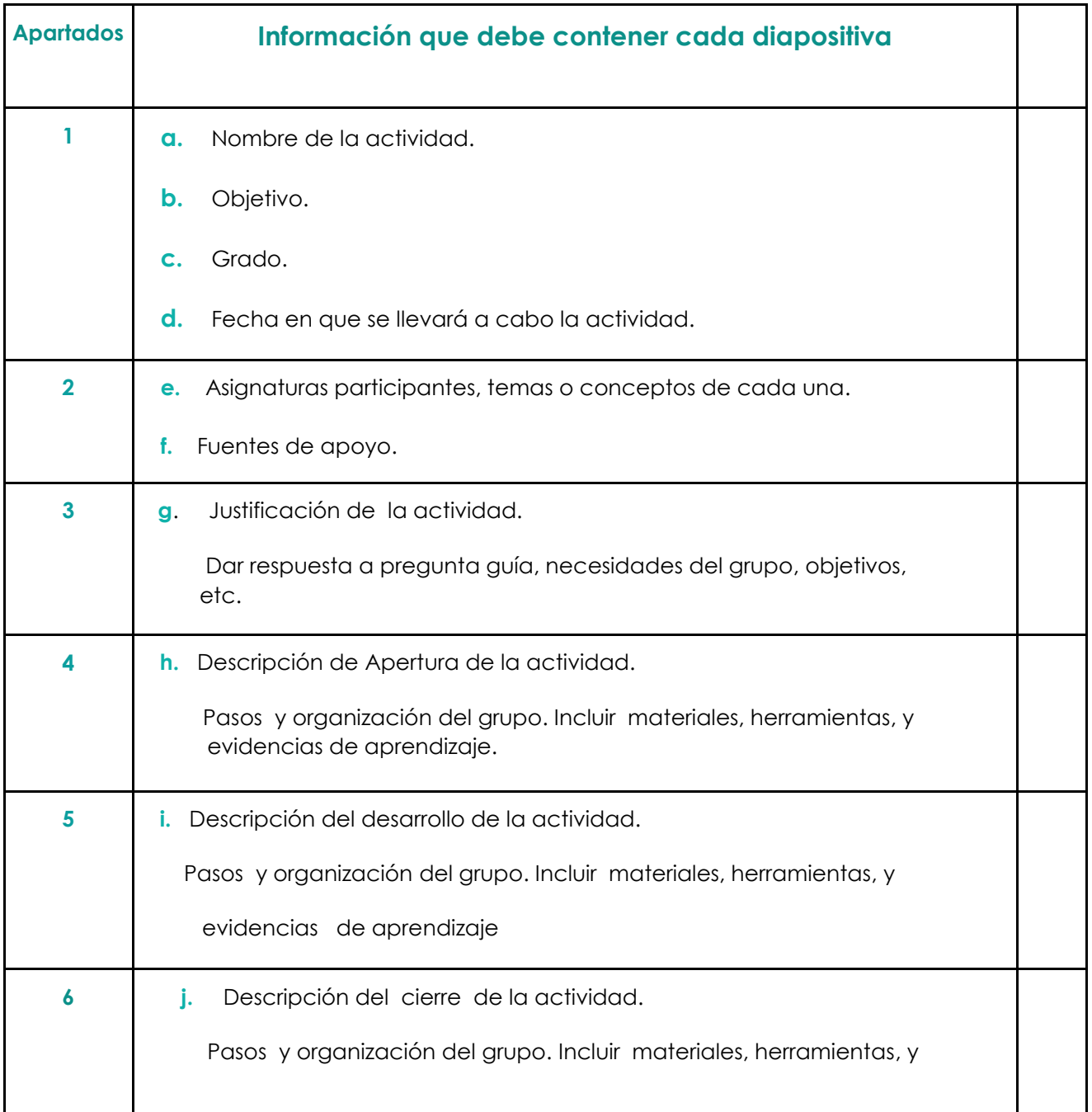

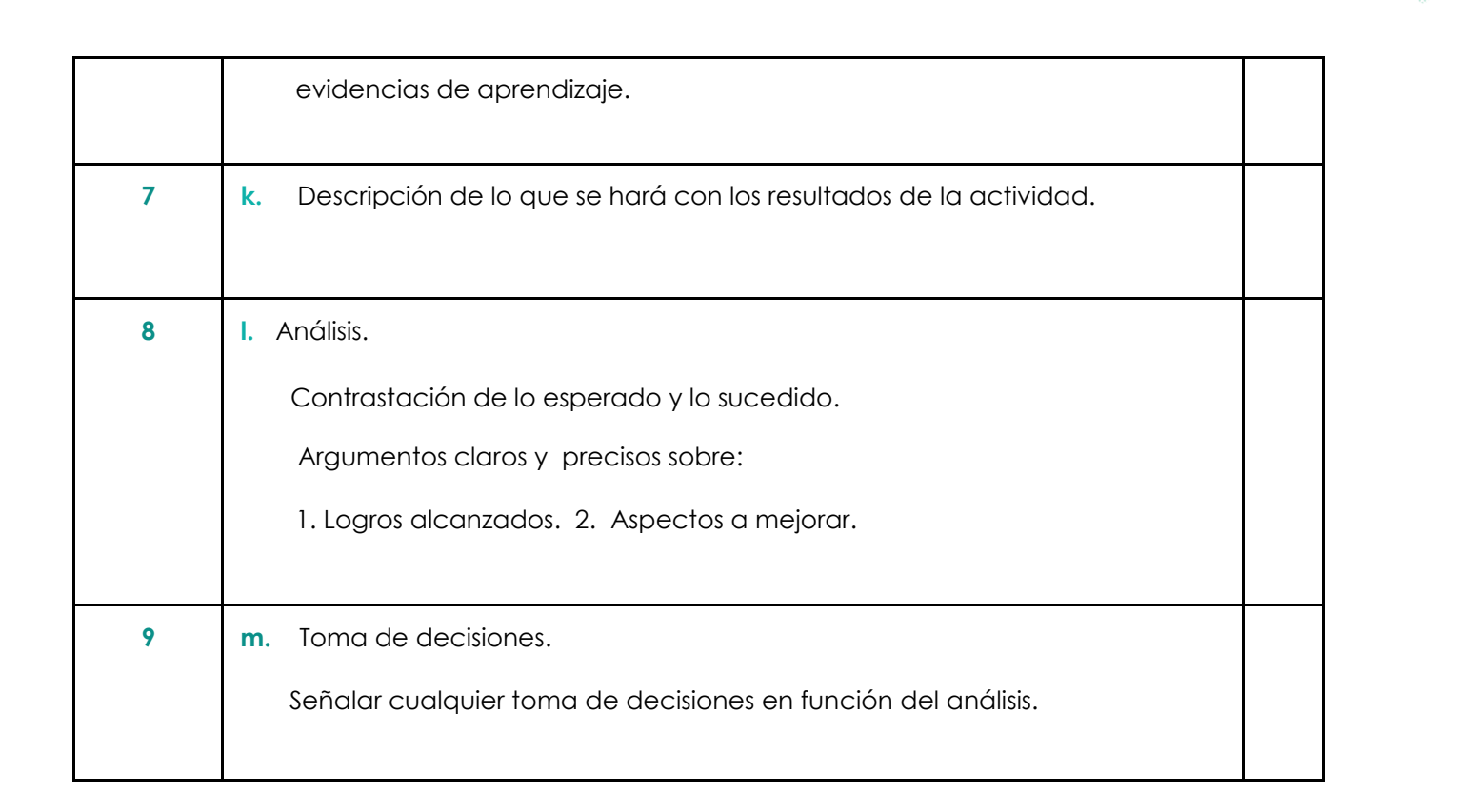

**CONEXIONES** 

### **III. Requisitos.**

- **A.** Integrar diferentes tipos de herramientas utilizadas por los profesores y evidencias de aprendizaje, para apoyar l**os puntos señalados en la estructura de cada actividad**. Ejemplos:
	- 1. **Manuscritas**. Organizadores gráficos, textos en general, dibujos, entre otras.
	- 2. **Digitales.** Videos, audios, simulaciones, documentales. software, entre otras.
	- 3. **Impresas**. Fotocopias, instrucciones, investigaciones, relatos, entre otras.
	- 4. **Físicas**. Fotografía o videos de prototipos, objetos físicos entre otras.

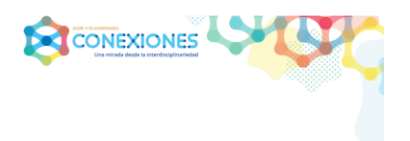

## **IV. Aclaraciones.**

- **●** El **P.V.E.S**/*PwP.* (Portafolios Virtual de Evidencias para el Seguimiento *)* se irá construyendo durante la implementación del propio Proyecto Interdisciplinario en el presente curso escolar.
- **●** Utilizar las pantallas o diapositivas necesarias para cada uno de los apartados.
- **●** Anotar en cada pantalla el título/nombre de la información que se expone.
- **●** Todos los documentos, que aparecen en el **P.V.E.S** / *PwP.* deberán ser legibles.
- **●** Los contenidos de cada documento asentado en el **P.V.E.S**/*PwP.* deberán estar completos y tener las **características pertinentes para cada caso.**
- **● Al final del curso escolar,** cada una de las Instituciones, tendrá **un P.V.E.S**/*PwP.* **por cada uno de los proyectos implementados.**
- El representante de cada equipo de trabajo, quien deberá de estar inscrito desde la primera fase del Proyecto CONEXIONES, será el único con acceso para subir o bajar el **P.V.E.S**/*PwP.* de cada proyecto, al lugar señalado para su institución utilizar la clave otorgada por el ingeniero que opera la plataforma del Proyecto).
- En caso de no tener representante, el equipo de trabajo elegirá uno, quien llevará a cabo su inscripción en el *banner* para tal fin, ubicado en el *micrositio* CONEXIONES.

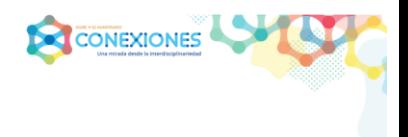

### **V. Sugerencias:**

- **● Al inicio del proyecto interdisciplinario:**
	- Elaborar el correspondiente **P.V.E.S**/*PwP.* (Portafolios Virtual de Evidencias para el Seguimiento*),* con los datos requeridos en los puntos 1, 2, 3, 4, 5, 6 y 7 de la Lista de cotejo. Portafolios Virtual de Evidencias para el Seguimiento.
	- Nombrar el **P.V.E.S**/*PwP.* Con el nombre dado al Proyecto Interdisciplinario al que corresponde ( dado en la ETAPA.I.).
	- Colocar el **P.V.E.S**/*PwP.* en el *micrositio* CONEXIONES**:** LISTA DE INSTITUCIONES. Lugar para la propia institución. **ETAPA II**, en el lugar

señalado con el número de su equipo (mismo que en la ETAPA.I).

- **● Antes de llevar a cabo cada una de las actividades de enseñanzaaprendizaje:**
- **●** Bajar del *micrositio* CONEXIONES el **P.V.E.S**/*PwP***.**
	- $\bullet$  Documentar los apartados 1, 2 y 3.
	- Documentar la descripción de los apartados 4, 5 y 6, así como Pasos y organización del grupo.
- **● Al terminar cada una de las actividades de enseñanza –aprendizaje:** 
	- Incluir materiales, herramientas, evidencias de aprendizaje o datos faltantes de los apartados 4, 5, 6.
	- $\div$  Asentar la información en los puntos 7, 8 y 9.
- Revisar la documentación, tomando en cuenta la lista de cotejo **para la documentación de actividades de enseñanza- aprendizaje**.
- Colocar el correspondiente **P.V.E.S**/*PwP.*, en el *micrositio* CONEXIONES**:**  LISTA DE INSTITUCIONES. Lugar para la propia institución. **ETAPA II**, en el lugar señalado con el número de su equipo.
- **● Al finalizar el proyecto interdisciplinario,** bajar del *micrositio* CONEXIONES el Portafolios Virtual de Evidencias para el Seguimiento, llevar a cabo:
	- Los puntos 13 y 14 de la Lista de Cotejo para Portafolios Virtual de Evidencias para el Seguimiento.
	- La revisión del **P.V.E.S**/*PwP.* (tomar en cuenta la Lista de Cotejo).
	- Colocar el correspondiente Portafolios Virtual de Evidencias para el Seguimiento, en el *micrositio* CONEXIONES**:** LISTA DE INSTITUCIONES. Lugar para la propia institución. **ETAPA II,** en el lugar con el número de su equipo**.**

#### **NOTA.**

,

Para colocar y bajar el **P.V.E.S**/*PwP.* del lugar otorgado en la LISTA DE INSTITUCIONES, revisar las instrucciones ubicadas en el *micrositio* CONEXIONES: CÓMO PARTICIPAR. Apartado 3. GUÍA DE OPERACIÓN DE LA PLATAFORMA.